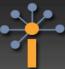

# VARIPHY INSIGHT Cisco® Unified Communications Management... Simplified.

## Differential Reporting, "Who Made the Change?"...

#### See "What's Changed?" over period of time

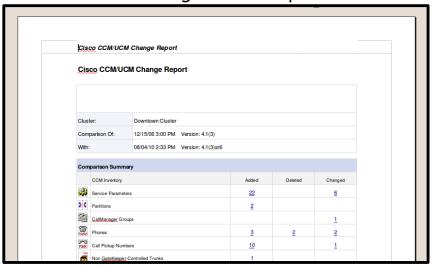

## See "Who Made the Change?"

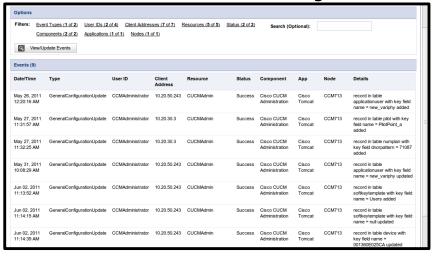

#### Customize What You Want to Audit

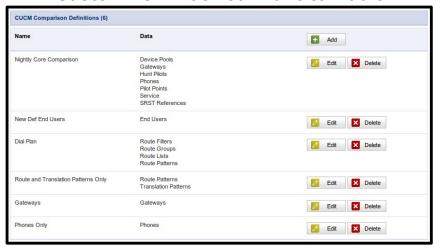

### See Your Adds, Deletes, Changes

- · View Over a Period of Time
- Can Compare between CUCMs
- Output Can be Emailed, FTP'd
- Meet SOX or other Regulation

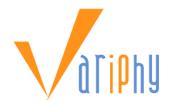

### **CUCM/CUC Audit Logs**

- Parse Audit Logs from CUCM/CUC
- View Admin IDs Making Changes
- See from which IP Address
- Search by device, pattern, etc...
- No More "Blame Game" guesses

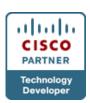

#### **Comparison Definition**

- Choose Data Fields to Compare
- If Desired, Can Compare All Data
- Automate Audit Reporting
- Output Emailed is RTF format

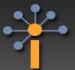

# VARIPHY INSIGHT Cisco® Unified Communications Management... Simplified.

# Other Aspects of Variphy Insight Audit Reporting...

Audit All or Some Data Fields

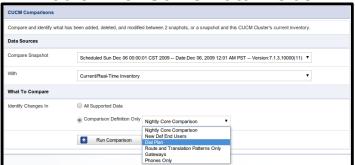

See Details of Add, Delete, Change

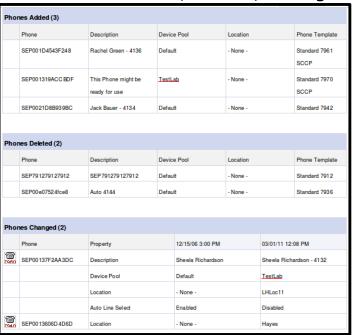

Maintain Historical Configurations

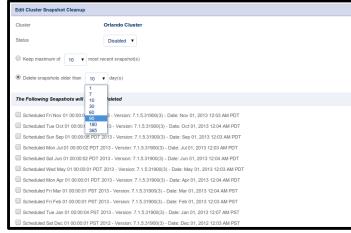

Setup Daily, Weekly, Monthly Audits

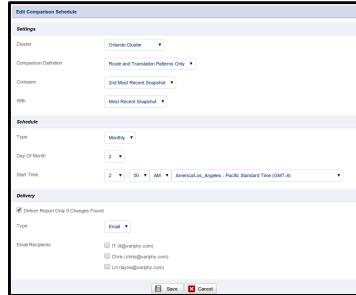

#### **Performance**

- 100% Web-Based
- Multi-Cluster, Multi-Version
- CUCM 6.0 to UCM 9.x
- Unity Versions: 5.0 to 8.0
- Unity Conn: 7.1.3 to 9.x
- UCCX: 8.5 to 9.x

#### **Requirements**

- 64bit Win or Linux OS
- Physical or Virtual
- 4GB+ Memory
- 50GB+ Disk Space
- Browser: Firefox, Chrome, Safari, Internet Explorer

#### **Support**

- Webex Demo
- 90 Day Trial
- Quotes
- Free Install Assistance
- chris@variphy.com
- (708) 274-7494 (office)